## EmergencyEye® **X**, **COMMAND, Videosupport** und **WhiteLabels**| Release 5.5.0

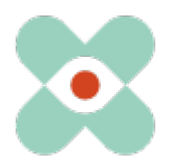

## **Präambel**:

Wir entwickeln EmergencyEye® fortlaufend weiter, um Sie bestmöglich zu unterstützen und informieren Sie hiermit über die anstehende Einführung neuer Funktionen und Änderungen. Wir haben mit Ihnen und Ihren KollegInnen zahlreiche Neuerungen erarbeitet und dürfen Ihnen diese nun im Release 5.5.0 zur Verfügung stellen.

I. Der Release 5.5.0 wird für alle Instanzen am **15.01.2024** um **10 Uhr** erfolgen. Die Downtime wird wie immer unter einer Minute liegen. Sollten Sie Störungen registrieren, so bitten wir Sie um eine Benachrichtigung über unser Ticketsystem unter: [https://support.emergencyeye.de](https://support.emergencyeye.de/) oder per mail unter [support@emergencyeye.de](mailto:support@emergencyeye.de) .

**Die wesentlichen Änderungen betreffen die Funktionen BIDI, AUFNEHMEN, FILE-Share und die Schnittstelle (API).**

- 1. Mit der neuen Funktion "Virtueller Hintergrund" können Admins des Dispatch-Centers ein Bild als individuellen Hintergrund für den BIDI-Stream hinterlegen. Die Dispatcher können bei der Nutzung von BIDI in einer Sitzung dieses Bild als virtuellen Hintergrund verwenden und so den Anrufenden die eigene Organisationszugehörigkeit auch visuell vermitteln.
- 2. Mit einem "Aufnahme-läuft ICON" ●REC wird für den Anrufer die laufende Aufnahme visualisiert. Dies wurde trotz der erforderlichen Zustimmungsanfrage zum Schutz der Privatsphäre der Anrufenden gefordert.
- 3. In den Session Report wurde eine **"Time to live (TTL)"** Information für die Aufnahmen und die geteilten Files integriert, um die Speicherdauer dieser Daten anzuzeigen.
- 4. Datei-Links der FileShare Funktion werden ab sofort in den API Server Sent-Event Stream geposted. Somit können auch diese Daten von Drittsystemen per API in Echtzeit abgerufen werden.

Wir nehmen mit Ihnen zur Abstimmung in Kürze Kontakt auf und freuen uns auf Ihr Feedback.

Wie gewohnt erhalten Sie die Beschreibungen der neuen Funktionen als Video-Tutorials für die Industrieeinrichtungen oder Notrufleitstellen und die Gefahrenabwehr in Kürze unter:

• <https://helpdesk.emergencyeye.de/tutorials-fuer-die-industrie/>

oder

• [https://helpdesk.emergencyeye.de/tutorials-fuer-notrufleitstellen-und](https://helpdesk.emergencyeye.de/tutorials-fuer-notrufleitstellen-und-gefahrenabwehr/)[gefahrenabwehr/](https://helpdesk.emergencyeye.de/tutorials-fuer-notrufleitstellen-und-gefahrenabwehr/)

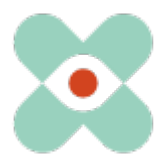

## EmergencyEye® **X**, **COMMAND, Videosupport** und **WhiteLabels**| Release 5.5.0

Wir möchten Sie und Ihre Firewall- und Proxy-Verantwortlichen sensibilisieren, dass für den reibungslosen Einsatz aller Funktionen folgende Freigaben erforderlich sind:

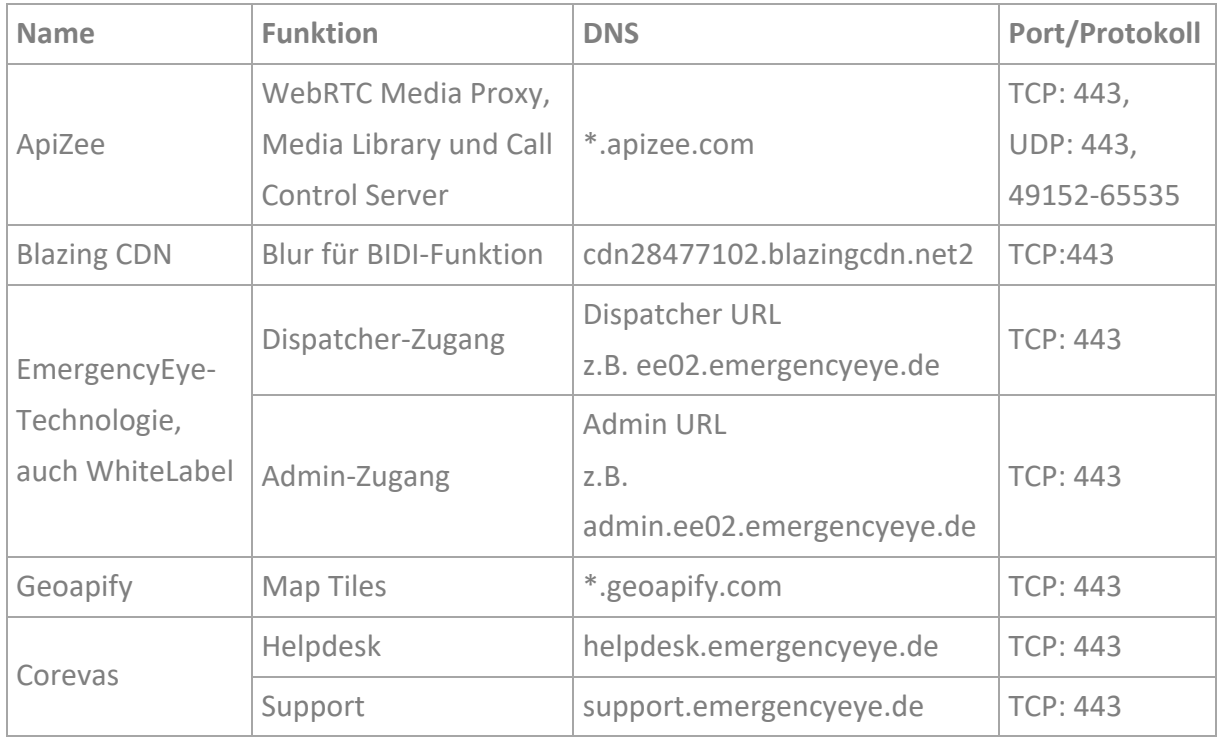

(IP-Adressen werden sich ändern. Wir empfehlen daher die Freigabe auf Basis des FQDN)

<sup>1</sup> Wir empfehlen die Nutzung von Wildcards \*.-------, um Weiterentwicklungen und das Redundanzsystem vollumfänglich nutzen zu können. Sollten Sie dennoch auf Einzelfreigaben bestehen, dann melden Sie sich gerne bei uns. In diesen Fällen kann jedoch eine kurzfristige Änderung seitens Dienstleister eine Inkompatibilität erwirken, da Ihre Proxy- und Firewall-Einstellung einen Datenaustausch unterbinden.

<sup>2</sup> Für unsere Funktion BIDI benötigen Sie die oben genannte Freigabe. Sollten Sie die Funktion BIDI in ihrem DispatchCenter nicht nutzen, so kann diese Freigabe entfallen.

Die Videoverbindung ist verschlüsselt. Die Deep-Package Inspection erlaubt keinen verschlüsselten Datenverkehr und **muss daher deaktiviert bleiben bzw. werden**.

Die EmergencyEye®-Plattform ist keine Progressive Web App (PWA). Eine Nutzung als PWA kann zu Funktionseinschränkungen führen und ist daher zu vermeiden.

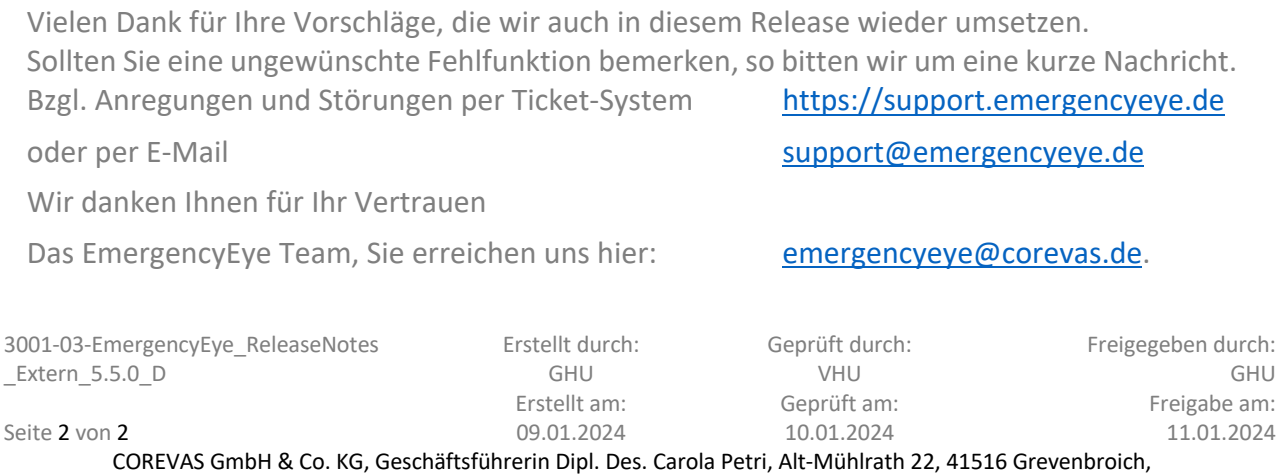

Amtsgericht Mönchengladbach: HRA Nr. 7300, USt-IdNr.: DE 299325170